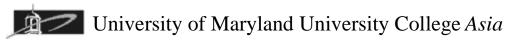

# CMIS 102: Introduction to Programming Assignment 1: Computer Coding with HTML

#### Summary:

This is the introductory assignment which has three different parts. The purpose of this assignment is to demonstrate understanding of data and experience the computer coding process. This assignment is due at the beginning of week 3 class and is worth 30 points. Your assignment will be graded only once Late assignments will be reduced 10% for each day late.

## Part A: 10 Points

Review Slide Set 2 slides 1 through 7 covering HTML.

1. Write valid HTML code to display the following text in a browser window. You must use a text editor for this assignment. Name the file **freedom.html** 

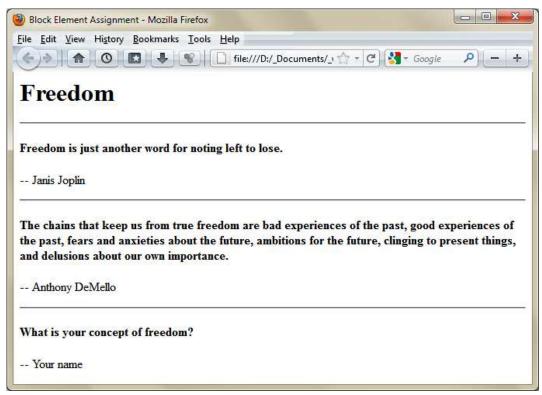

- 2. Create an additional section with your version of the meaning of freedom and your name located within the body code following the Anthony DeMello quotation. Separate your section from Anthony DeMello's quotation using a horizontal rule.
- 3. Properly format the code with proper indents of block level elements and their contents.
- 4. Validate your HTML code at <u>http://validator.w3.org</u> and correct any errors.
- 5. Host this web page on your web site by uploading to your web server.

## Part B: 10 Points

Review Slide Set 2 slides 8 through 14 covering HTML.

1. Write valid HTML code to display the following text in a browser window. You must use a text editor for this assignment. Name the file **combustion.html** and display your name at the bottom of the document within both and <small> elements.

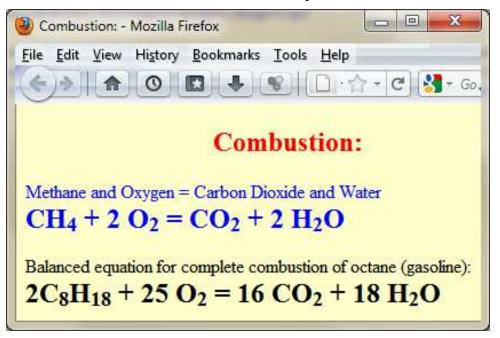

- 2. You may use any colors you wish but always try to have a good contrast between text and background color for easy reading.
- 3. Properly format the code with proper indents of block level elements and their contents.
- 4. Validate your HTML code at <u>http://validator.w3.org</u> and correct any errors.
- 5. Host this web page on your web site by uploading to your web server.

### Part C: 10 Points

- 1. Write valid HTML code to that you would like to use for your homepage. Name the file **index.html** and display your name within the document.
- 2. Create hyperlinks to the files **combustion.html** and **freedom.html** web pages.
- 3. Include a bullet list and also at least one image on your home page. Properly format the code with proper indents of block level elements and their contents.
- 4. Validate your HTML code at <u>http://validator.w3.org</u> and correct any errors.
- 5. Host this web page on your web site by uploading to your web server.